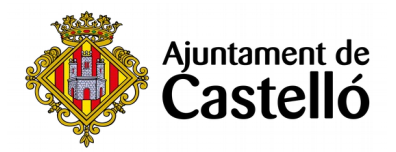

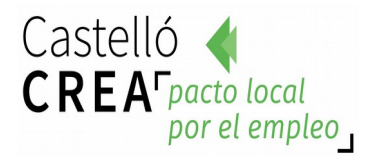

# **CURSO DE SKETCH UP CON MOTOR+V-RAY**

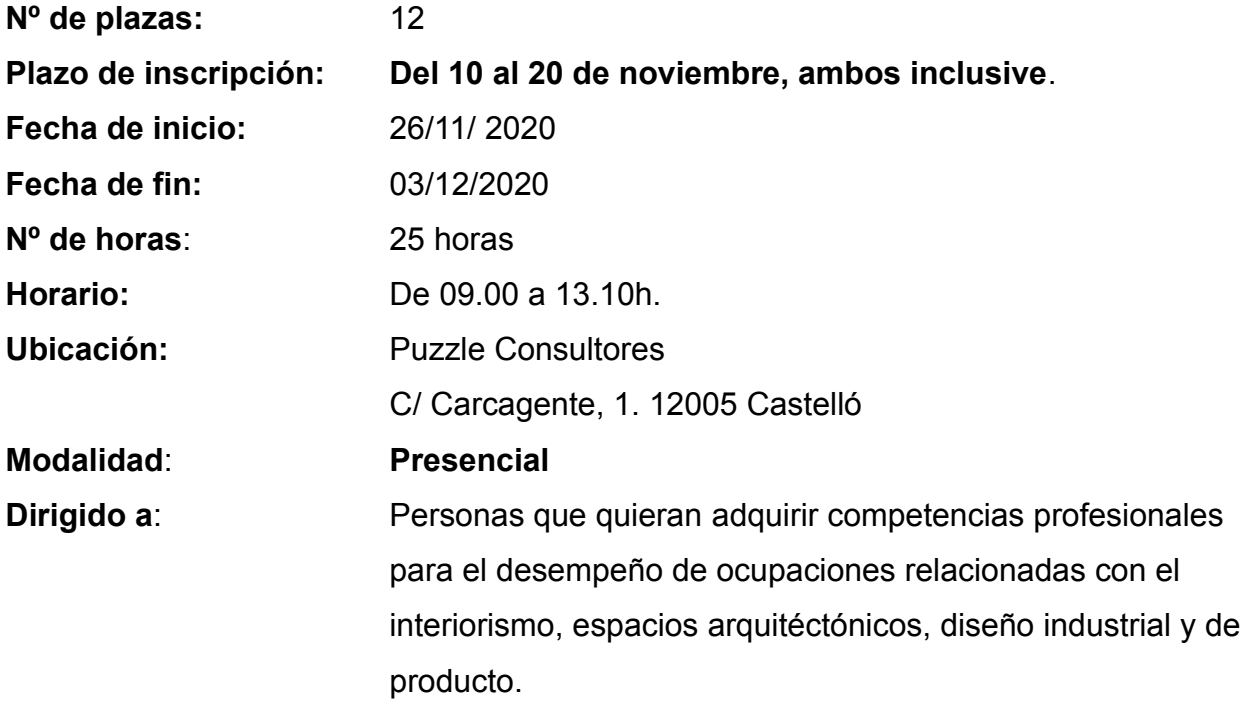

## **Requisitos de inscripción:**

• **Personas preferentemente desempleadas y empadronadas en Castelló de la Plana**

## **Selección:**

• **POR RIGUROSO ORDEN DE REGISTRO DE SOLICITUD**.

# **Inscripción:**

La documentación se presentará:

**- De manera presencial:** En el **Registro General del Excmo. Ayuntamiento de Castelló** (ubicación: Palau de la Festa).

Se puede solicitar cita previa en los siguientes teléfonos: *964355482 / 699233073*

**- Telemáticamente:** A través de la **Sede Electrónica:** <https://sede.castello.es/info.0>.

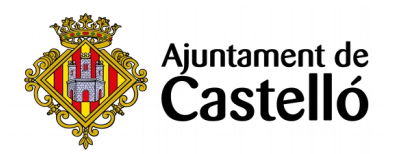

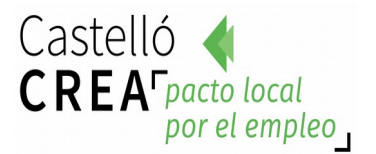

#### **Documentación a aportar:**

- **DNI/NIE** o documento equivalente.
- **DARDE** o Certificado de situación de la demanda.
- **Vida laboral** actualizada.
- **Instancia** por duplicado (una para el Ayuntamiento y otra para el interesado/a)

*El empadronamiento se consultará de oficio, por lo que no es necesario aportar certificado de empadronamiento.*

*Para cualquier información adicional o duda relacionada con el curso se puede contactar a través del correo castellocrea.formacion@castello.es o en el teléfono 699233073*

## **Objetivo:**

Introducir al alumno/a en el manejo del motor de renderizado de esta aplicación para poder generar presentaciones para proyectos de infografía con una de las herramientas líderes del sector

## **Contenidos:**

## **1. Introducción a SketchUp**

## **2. Aplicaciones en el entorno laboral**

#### **3. Diseño conceptual del Proyecto**

- Interfaz del software y Vistas de trabajo
- Herramientas de dibujo 2d y 3d
- Concepto de entidades.

## **4. Grupos y Componentes. Componentes dinámicos**

- Operaciones Booleanas y Secciones: Planes de corte
- Importación de archivos Cad
- Estilos visuales
- Materiales: gestor de materiales
- Cámaras y Animación de escenas
- Caja de arena. Creación de superficies
- Pluggins
- Materiales, Luces y Opciones de render V-Ray